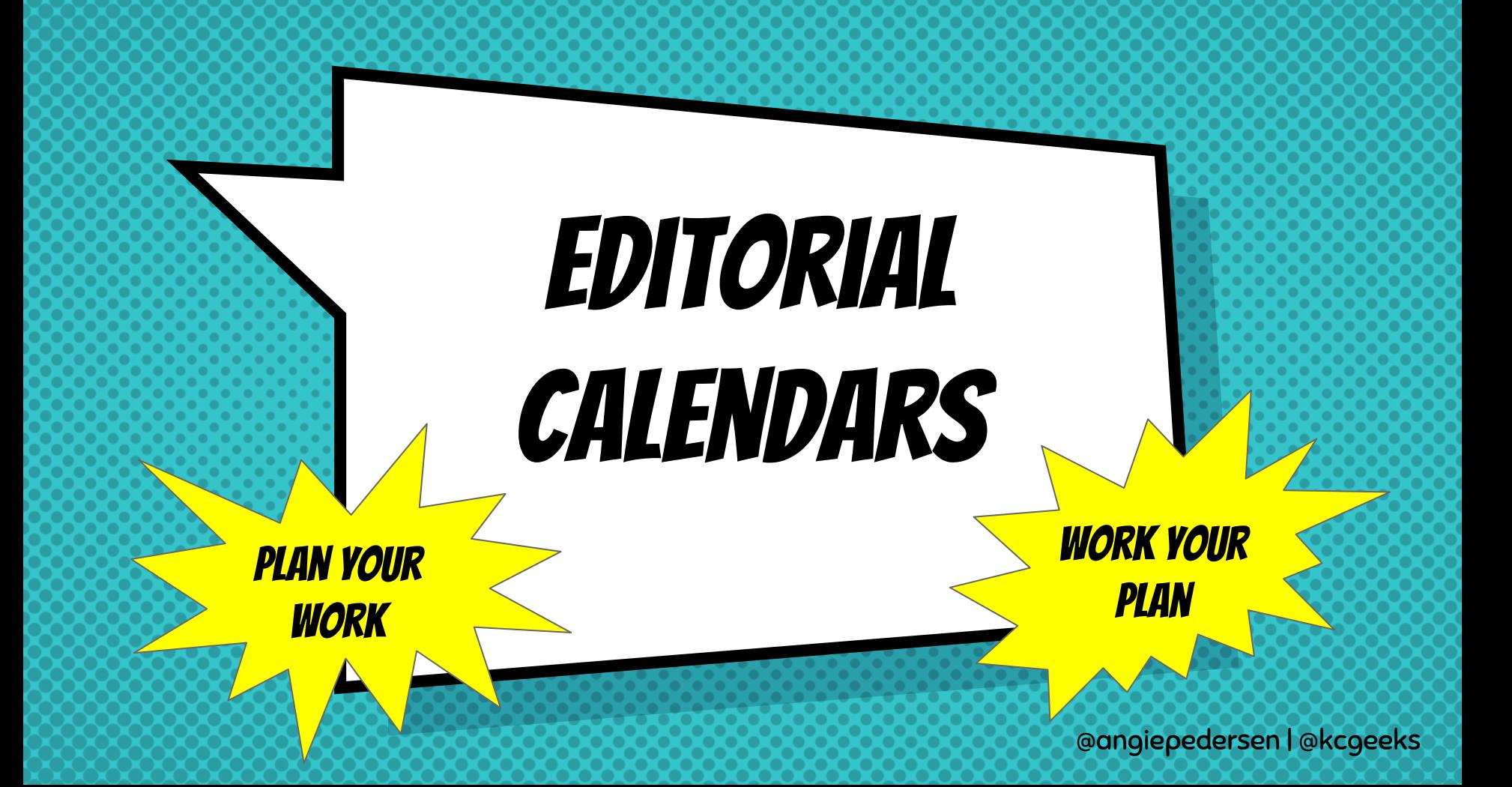

# Hello!

I am Angie Pedersen.

My superpower is content development, wrangling, and management. You can find me at @angiepedersen and @kcgeeks.

#### Agenda

- ★ Editorial calendars 101: What and Why
- ★ Creating an editorial calendar
- Editorial calendar forms/formats
- ★ WordPress plugins
- ★ Incorporating an editorial calendar in your content marketing plan

## Editorial Calendars 101: What?

- ★ Tool used by bloggers, publishers, businesses, and groups to manage content publication across different distribution channels, including:
	- Blog(s)
	- Email newsletters
	- Social media
	- Paid media campaigns

## Editorial Calendars 101: Why?

- $\star$  Facilitates the process and execution of creating content, such as:
	- Brainstorming content ideas
	- Research and writing
	- Editing
- ★ Helps ensure content is being published and promoted consistently

# START WAH

- × Top Tip #1: Determine your target audience
- × Top Tip #2: Determine your marketing goal(s)
- × Top Tip #3: Determine who, what, when

# Plan the work: Creating an Editorial Calendar

Consider:

- Monthly/weekly themes
- Holidays (e.g. gift guides/recommendations, build awareness, offer resources, etc.)
- Campaigns (e.g. conventions, ads, book/product/service launch, contests, etc.)
- Frequency of posts
- Vacation/scheduling posts
- "Repurposing"/Recycling content

### Editorial Calendar Formats

- $\bigstar$  Paper calendar printouts
- ★ Spreadsheets (e.g. Excel or Google Sheets)
- ★ Google calendar
- ★ WordPress plugin
- $\star$ 3<sup>rd</sup> party platform (e.g. DivvyHQ, Buffer, Spreadfast, etc.)

#### **SPREADSHEET**

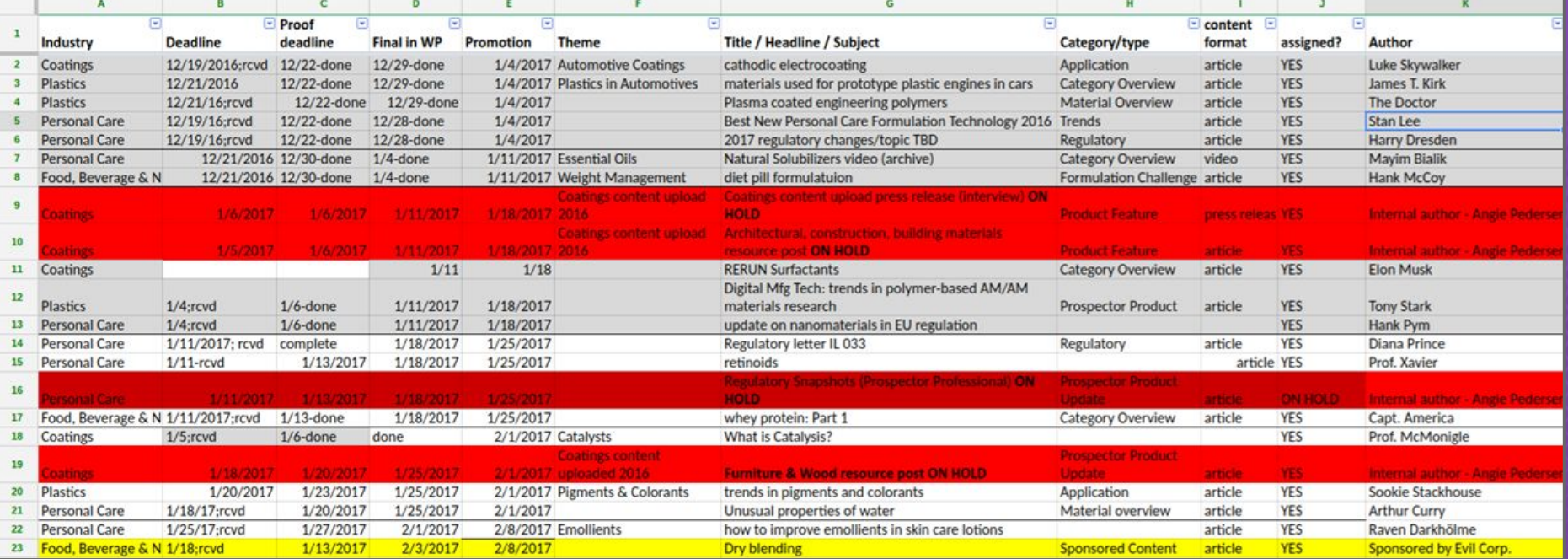

#### Google Calendar

★ associated with a Google account ★ may want to set up a unique account

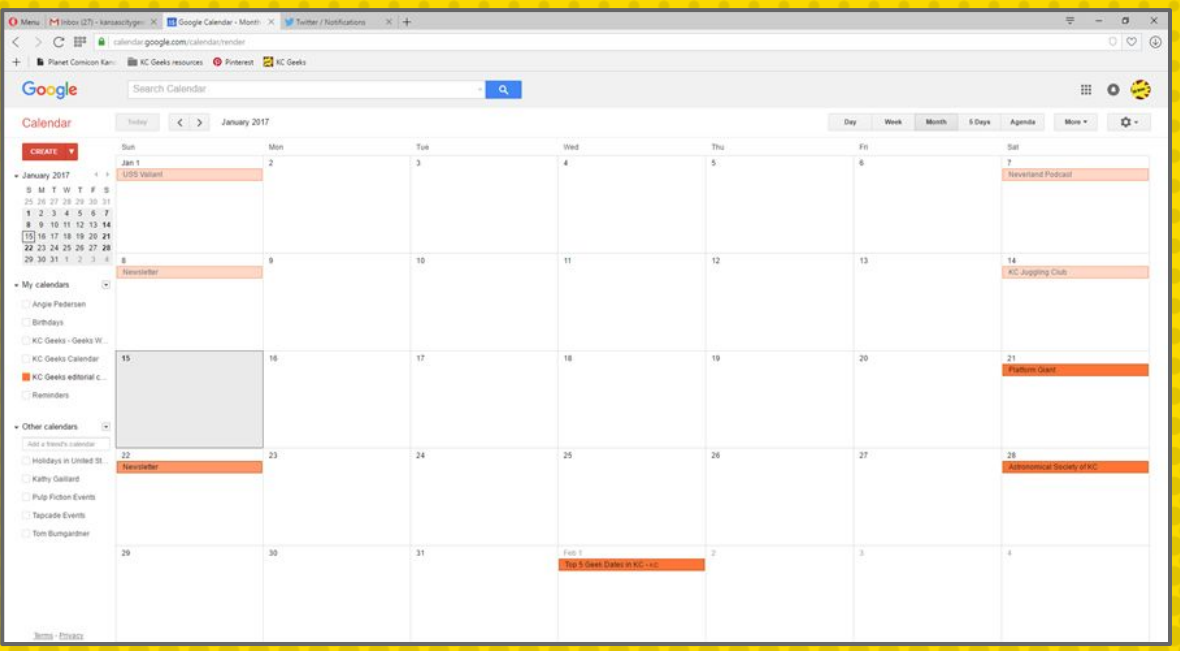

#### Wordpress calendar plugins

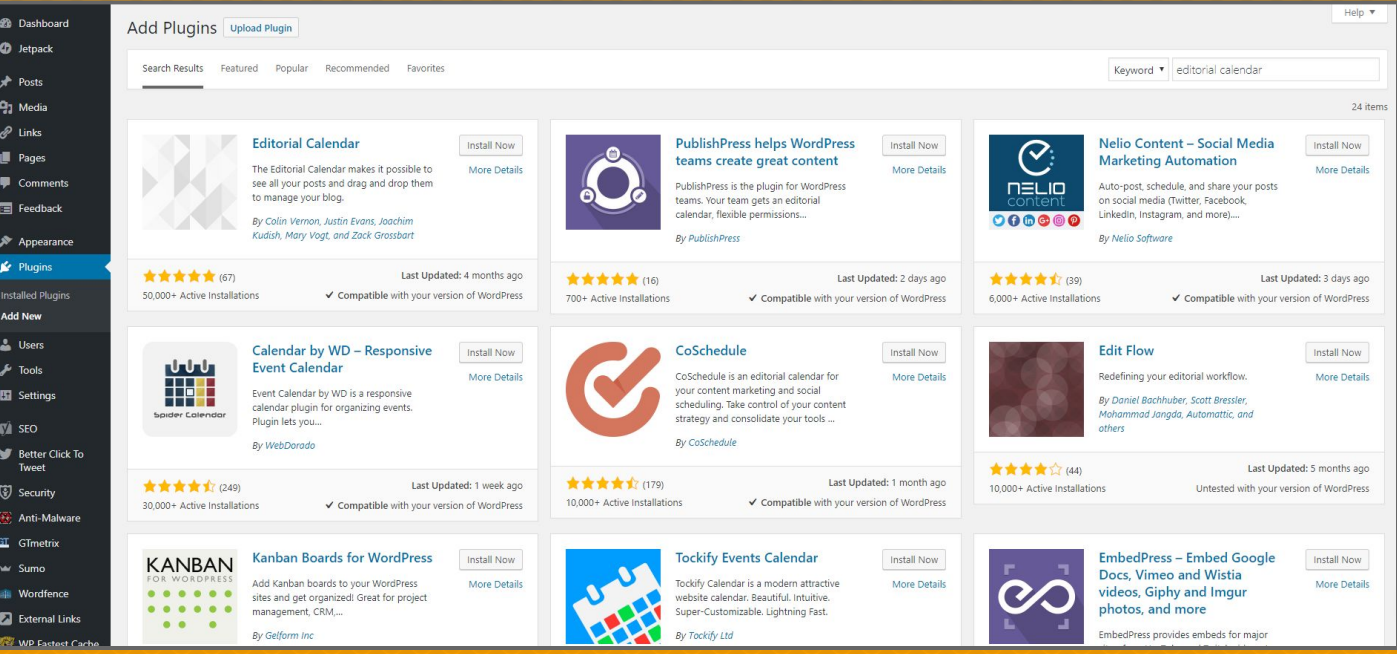

#### Editorial calendar plugin

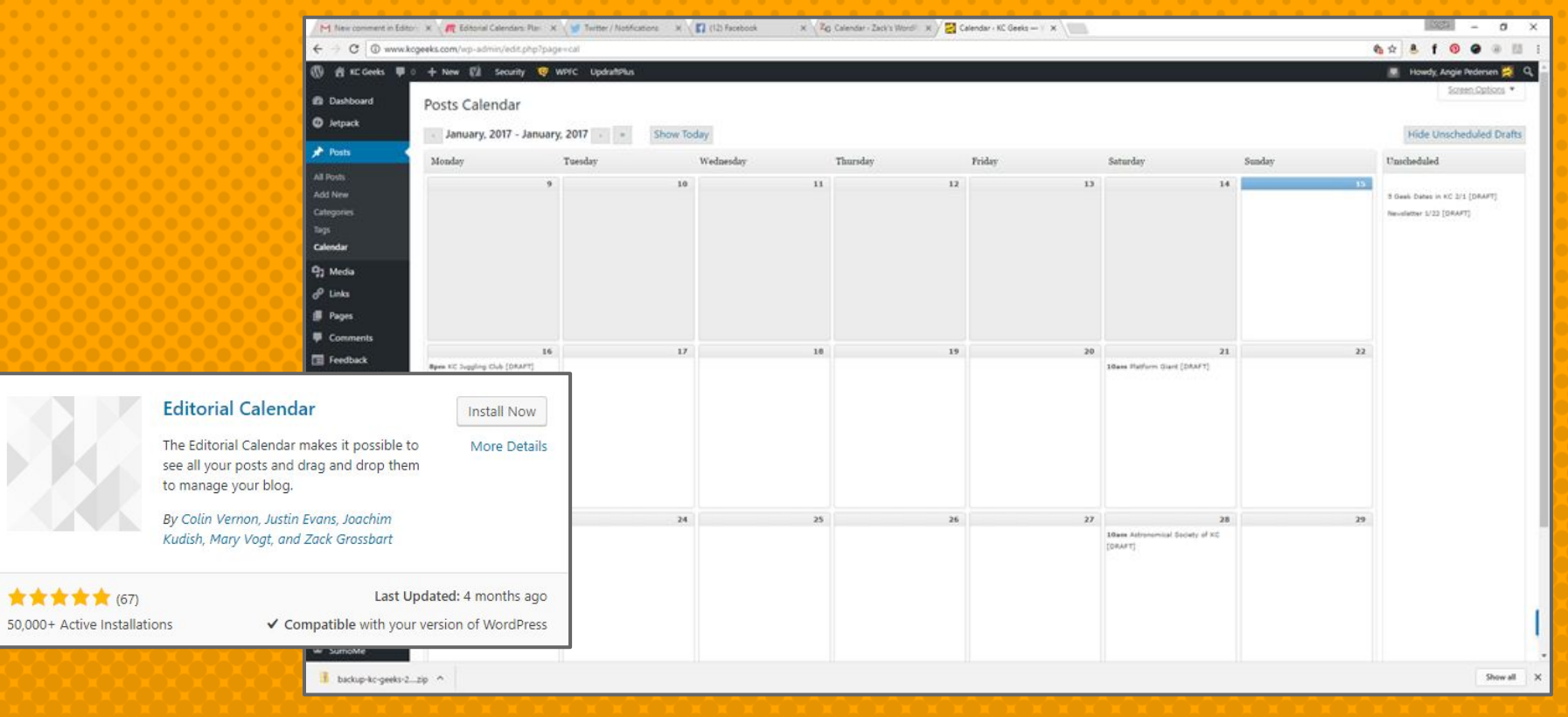

#### Editorial calendar plugin

★ Calendar item automatically creates new post in Draft

> ○ Even for unscheduled or "parked" posts

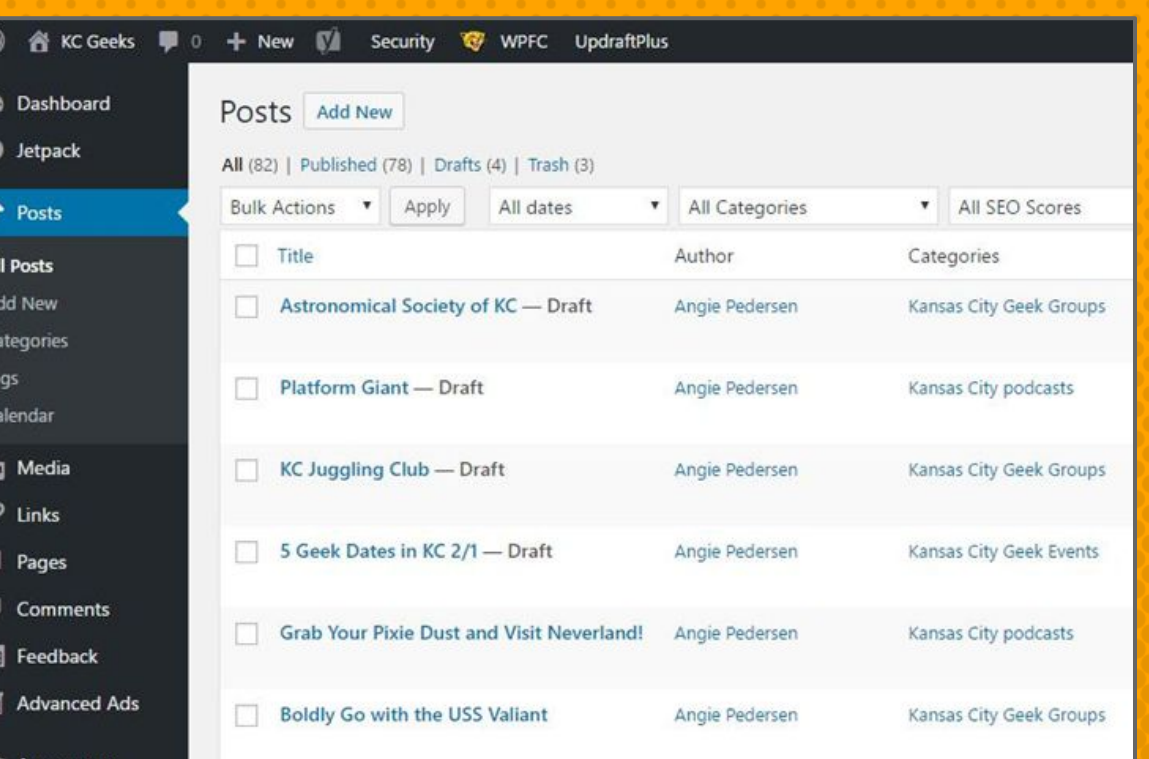

#### Third-party platform: DivvyHQ

★ Monthly/annual subscription fee, after 14-day free trial ★ Currently no WP plugin/functionality

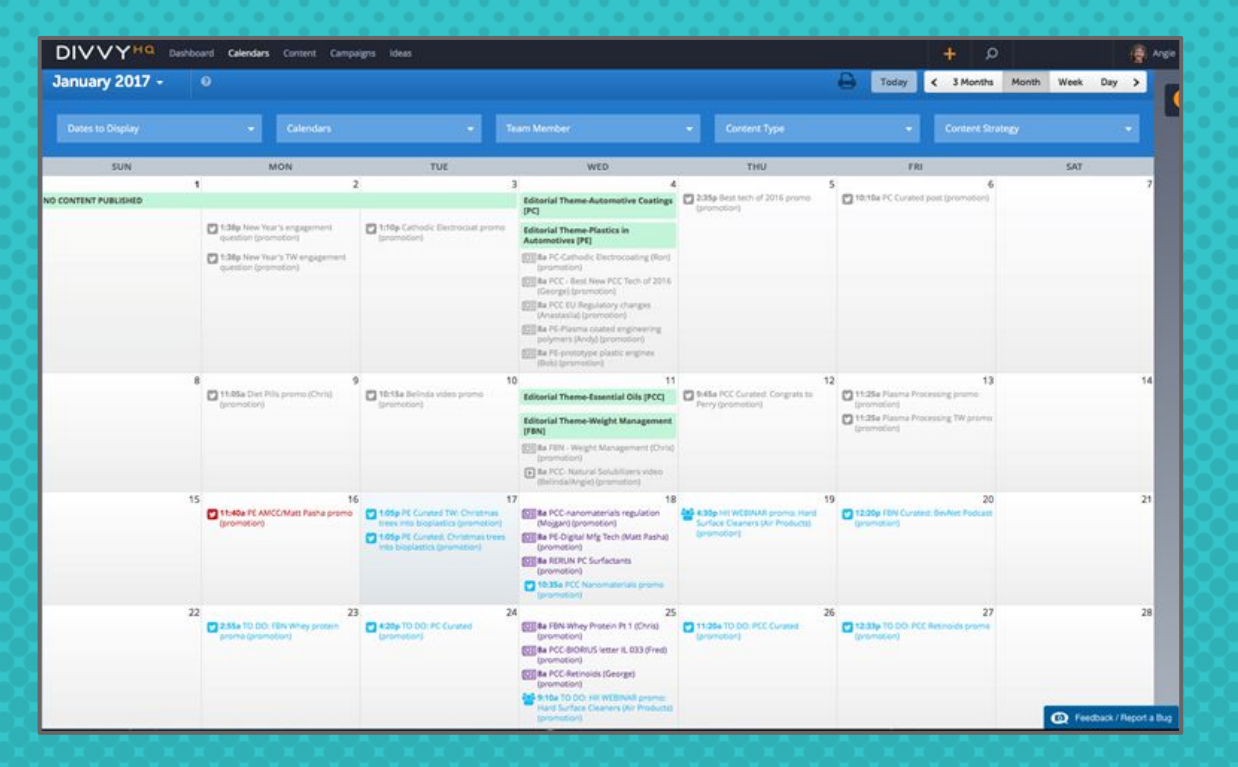

#### Work the Plan

- ★ Incorporate an editorial calendar into your content marketing plan
	- Blogs
	- Social posts
	- Email marketing
	- Campaigns
- $\star$  Set calendar alerts for content deadlines

#### **RESOURCES**

- ★ Hubspot: [Free Google calendar & Excel calendar templates](https://blog.hubspot.com/marketing/create-robust-editorial-calendar-ht)
	- Includes how to set up Google Calendar
- ★ Content Marketing Institute: [Editorial Calendar Tools &](http://contentmarketinginstitute.com/2017/04/editorial-calendar-tools-templates/) **[Templates](http://contentmarketinginstitute.com/2017/04/editorial-calendar-tools-templates/)**
- ★ [15 Life Changing Editorial Tools](https://writtent.com/blog/15-life-changing-editorial-calendar-tools/)
- ★ [TimeandDate.com Fun Holidays](https://www.timeanddate.com/holidays/fun/)
- ★ [Bizarre & Wacky Holidays](http://www.holidayinsights.com/)
- ★ Chris Brogan: [100 Blog Topics for Your Business](http://chrisbrogan.com/100-blog-topics/)

# THANKS!

Any questions?

You can find me at @angiepedersen, @kcgeeks, KCGeeks.com, and @angie.pedersen@gmail.com